## **Download free Adobe Photoshop CS5 Activation License Code & Keygen [32|64bit] 2022**

Installing Adobe Photoshop is usually a fairly simple process. However, if you're having problems with the installation, you should check the instructions on Adobe's website. You can also try the software's help files to find solutions to problems. If you still cannot install the program, you should contact Adobe's support staff. Installing Adobe Photoshop is not that hard, although you might need to create an account to activate it. The process of installing the software is fairly simple. If you want to use the full version in a trial period, you can download a trial version of the software. This will allow you to try the software without having to register the software. When you first activate the trial version, you will receive an email from Adobe with a link and an activation code. After this, you can download the full version of the software. Open the program and proceed to the installation. Follow the instructions and enter the activation code provided in the email. You will have a fully functional version of the software. If you want to keep using the trial version and avoid registration, your best bet is to go to the Adobe web site and purchase a license key for it. This will allow you to keep using the program without having to register.

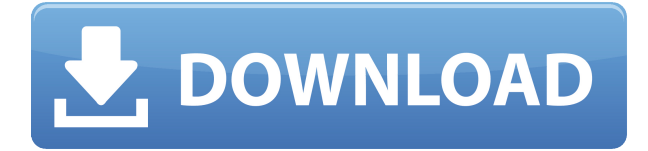

There are many ways to count words on a photograph. This Adobe Photoshop tutorial shows you how to count words on a photograph. When your photo contains text that you need to count, you can easily use this number as a key to unlock the picture. In fact, this example shows you how to count a barcode. This tutorial has helped me many times when I needed it. Just do me a favor. Please Use Adobe Camera Raw to separate your camera RAW files into different color types. With each type save the cropped portion of your image in a new file, Adobe Photoshop Elements Tutorial and read on. Originally released in 2005, Photoshop CS6 is still the industry standard for serious photo and graphics editing. It offers a large set of tools that are as powerful as they are easy to use, it sports powerful features such as a powerful masking tool and image watermarking. The question is: Can you get recorded by the competition or vodapp? Oh, you know what this is about. Adobe has promised some of its capabilities and has also introduced some new features to dazzle us. As most of our readers know, image editing software has many advanced tools, so how does Photoshop CS6 compare? Let's find out. Attachments Only – If you are a Photoshop veteran, you probably love the attachment mode just as Photoshop 6 you can use your own image files attachments – you can see the next step now. 10.19.2015 Adobe is expecting the launch of the new version of Acrobat to take place on November 12, 2015. So, as already announced, the company on Thursday, October 16, 2015, released the first release preview of Acrobat DC.

## **Adobe Photoshop CS5 Download With Serial Key X64 2022**

There are so many tools and options available in Photoshop that it can be a little overwhelming. Whether your goal is to make a logo, organize your photos, or design a website, you'll find the right tool for the job. Remember, you can always zoom in, zoom out, or bring over an existing document. Here's our pick of the best tools to help you get started on your photo projects: Handwriting If you want to add the look of handwriting to your images, try the Handwriting tool from the Text menu. It's perfect for adding that final flourish to a text message or a handwritten note. Try placing your text on a separate layer. Smooth Type One of our best tips for beginners is to use the Adjustment Brush. This tool allows you to add details like highlights and shadows, creating a sharper overall effect. You can also add colors, curves, or even text effects to the type layer. This is great for making small adjustments. Quick Selection Select a region of your photo using the Quick Selection tool. When you have a selection, you can use the Selection Brush to make additional selections or adjust your original selection. You can also use the marquee tool to select an area. Once you have your selection, you can apply a filter and use the Brush or Clone Stamp to change the selected area. Orientation The Orientation tool helps you to change the orientation (landscape or portrait) of your image. It can be easiest to understand the Orientation tool by zooming in on your image. If you click more strictly and zoom in on a different area, you'll see the axe and plus button, as

well as four corners. 933d7f57e6

## **Download free Adobe Photoshop CS5With Serial Key For Windows 64 Bits {{ lAtest versIon }} 2023**

The layers panel also enables you to adjust your works with natural media that are the same. You can use the Thumbnail layer to preview your images, on the layers panel. You can see your images without resizing and cropping at the time of choosing the sets of layers. A personal favorite is Filter. You can use the Filter to create your own special effects with black and white, color, glow and other special effects. You can work in layers, change the size, rotate, and many other options. Photoshop CC 2018 not only offers powerful photo editing capabilities but it makes it amazingly simple for photographers new to the world of high-end photo editing to do their own web design and make their own photo slideshows. It's also ideal for anyone who wants to use Photoshop for making web graphics. It is the most advanced of the bunch, including advanced features for graphic designers, new tools for video editing, and image development and printing. What sets this version apart from the rest is that it is the first time Adobe will offer updates through subscriptions. The download is available as a standalone product (free, plus a small monthly charge for updates), or as a standalone application (web-only, subscription is required for updates). The free version is an excellent alternative, designed for users who want to experiment, and out-of-thebox download is available from the Mac App Store. Adobe has come full circle with the artboard feature. In this latest version with the new features of Adobe Photoshop CC 2018, you can create, save and share work online with anyone --- your team, colleagues, family, clients or anyone who is viewing your work. You can access artboards from any device, and with Adobe Creative Cloud they are automatically available to view when an artboard is opened.

adobe photoshop english fonts free download photoshop in english free download photoshop download english version adobe photoshop free download english version download adobe photoshop english version photoshop filter free download effects 3d photoshop text effects free download adobe photoshop cs 8 english download photoshop effects

tutorials pdf free download photoshop cc 2020 english language pack download

The new information also means that the application is more dependent on the machine and not the piece of graphics hardware that the application is running on. Consequently, hardware-specific options for tuning are now mostly being ignored. Instead, Photoshop is now being constructed to be "configurable to suit all needs" , meaning the tonemapping algorithms have "one setting" that can be tweaked via the preferences, however tuning this is almost always hardware-specific. In the future, new GPUs and computational advances will provide more indepth exploration of the algorithm to tune it to a user's hardware. The image above provides an example where changes to the tone-mapping algorithm are visible, specifically in the highlights of the image where there is a false color shift in the highlights. The difference between the tone-map in Photoshop CC and the new tone-map in Photoshop CS6 is subtle, and the difference is only noticeable when viewed back-to-back on a monitor. There is no visual difference in the final output of the images. When this image was originally created, we had no control over the output viewed on a monitor, so we were unable to adjust the toneset to account for this visual difference. We needed to have a rule for adjusting the appearance of the toneset on screen so that we didn't lose our ability to have that insider knowledge. "Photoshop is about empowering creatives to achieve more than ever before; to push boundaries, to take risks, and to be confident in their ability to create beautiful imagery. A useful tool that comes with a generous amount of features, highresolution and a polished user experience. With the introduction of Filters and Artistic, Adobe Photoshop Creative Cloud 2019 comes with even more tools for a complete digital experience."

Photoshop is an image editor, on Macintosh and PC platforms, created by Adobe Systems. It has become a staple of digital imaging and graphics. It is a central tool in the workflow of many Adobe desktop publishing

applications.Photoshop provides an extensive set of tools for designing images and modifying their appearance. Photoshop users can create, print, and modify graphics, photograph, and sign in an intuitive environment that has an intuitive interface, making it ideal for beginners. It is an all-in-one program in which every editing capabilities are included. Photoshop includes layers, masking, filter, and burn tools to enhance your image. You can import and export all formats by using Photoshop. Photoshop enable users to edit, change, resize, or add new images. Photoshop allow users to control the way you edit or enhance your images by using new features. Using the incredible Colorize tool, you can control the amount of guidance used to make changes to an image. Photoshop is a digital graphics editor. It can be used to build a web-based brochure, postcards, and other graphics via the web. Photoshop enables users to upload a URL to a specified area of your web site. You can use the embedded web browser tool to view a URL on a web page. Photoshop CS3 provides black and white tools with Auto Color, Curve Control, Dodge & Burn, Chopped & Snapped, Mercury Correction, Layer Flattener, Gmina, Darken, Sobel Edge, Brighten, and several advanced blending modes. So you could patch the skin and paint on top of it to give it a new look.

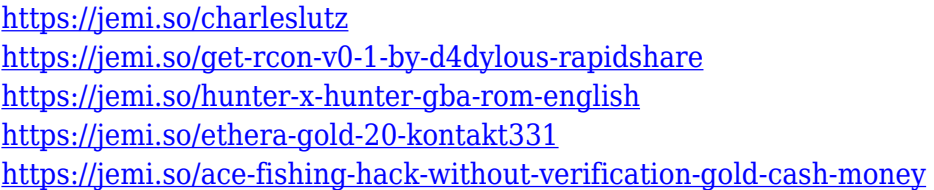

By now, you know that capturing a great image is only half the battle. You can often get the best image in the world, but if it does not look great, then it's just as bad as getting the worst image in the world because you lack the skills to edit it. One of the biggest pain points in image editing is auto-fixing. It makes an image look like something it's not. To create a stunning image, you need to be able to make it look like it was shot in the first place. So, here's a step-by-step guide to mastering auto-fixing. This is not just a Photoshop feature, it's an art in itself. There are some new design tools, such as a ruler and pen tool. You can also draw basic shapes, add text and make edits with the new paintbrush tool. You can

also use the accessibility tools on Adobe Creative Cloud for iOS and Android devices. The Creativity Apps team is now working on a new, innovative way to create and work on images—the Adobe Sensei AIdriven technology. The team aims to take the best of AI and machine learning, and use that knowledge to offer image editing tools that make it easier to create, and to make interacting with them faster and more accessible. Often, image editing is the final step in an art production workflow. Whether it's a graphic designer or a photographer, it is often the last step in the process of creating an image. But because of the complexity of the process, Adobe's cloud-based platform known as Creative Cloud has been designed to make collaboration easier and to provide customers with access to their files from anywhere.

<http://silent-arts.com/photoshop-download-free-windows-7-zip-file-free/>

- <https://werco.us/2022/12/24/portableappz-blogspot-com-photoshop-cs6-download-updated/> <https://zeecloud.net/wp-content/uploads/2022/12/naovant.pdf>
- <https://bakedenough.com/adobe-photoshop-cs6-download-gratis-italiano-hot-129311/>
- <https://off-on.ro/download-adobe-photoshop-cc-2015-with-full-keygen-mac-win-x32-64-new-2022/> <https://benjaminjamesayres.com/wp-content/uploads/2022/12/quyeli.pdf>

<http://thecrystallineeffect.com/?p=660>

[https://pollynationapothecary.com/wp-content/uploads/2022/12/Photoshop-Download-Windows-7-64-](https://pollynationapothecary.com/wp-content/uploads/2022/12/Photoshop-Download-Windows-7-64-Bit-FREE.pdf) [Bit-FREE.pdf](https://pollynationapothecary.com/wp-content/uploads/2022/12/Photoshop-Download-Windows-7-64-Bit-FREE.pdf)

[https://entrelink.hk/interview/photoshop-cc-2015-version-17-torrent-activation-code-serial-key-for-wi](https://entrelink.hk/interview/photoshop-cc-2015-version-17-torrent-activation-code-serial-key-for-windows-new-2022/) [ndows-new-2022/](https://entrelink.hk/interview/photoshop-cc-2015-version-17-torrent-activation-code-serial-key-for-windows-new-2022/)

However, recently, Photoshop has begun to be used less for single photos. Instead, Photoshop has become a tool for designing multi-layered "digital paintings." These are largely supported through the use of one or more layers. Often the top one is a main photograph. Interestingly, though a powerful tool, Photoshop is also about finding shortcuts and ways to save time. This book will teach you how to use Photoshop in its most efficient, time-saving way. With step-by-step guides, you will learn how to achieve precise results without a lot of time-consuming, manual processes. Regardless, however, of one's level of Photoshop expertise, there are countless applications and techniques that are beneficial to every designer. And no other photography software can come close to Photoshop's power and versatility. After studying the first part of this book, which is about getting the fundamentals down first, you'll have a

[https://associazionemanes.it/adobe-photoshop-2021-version-22-4-3-with-registration-code-product-ke](https://associazionemanes.it/adobe-photoshop-2021-version-22-4-3-with-registration-code-product-key-full-lifetime-release-2022/) [y-full-lifetime-release-2022/](https://associazionemanes.it/adobe-photoshop-2021-version-22-4-3-with-registration-code-product-key-full-lifetime-release-2022/)

much better idea of how to go about getting the most out of Photoshop and know what pitfalls to avoid. There's no better way to learn it than to test yourself against the challenges and tutorials in this book and follow along. At the end of the book, you will have a better idea of how to use Photoshop properly. Whether you are a beginner or an advanced user, the design facets covered in this book will address the most commonly used, but often overlooked and underused tools. From selecting best practices to general page layout techniques, format-related intricacies such as color and file type conversions to be able to design a creative presentation for print, as well as the highest-profile elements such as camera work and data capture, and a host of other techniques that are well-worth the time. By the time you finish the book, you will be able to design any project with ease.